# \* Come & Buid \*

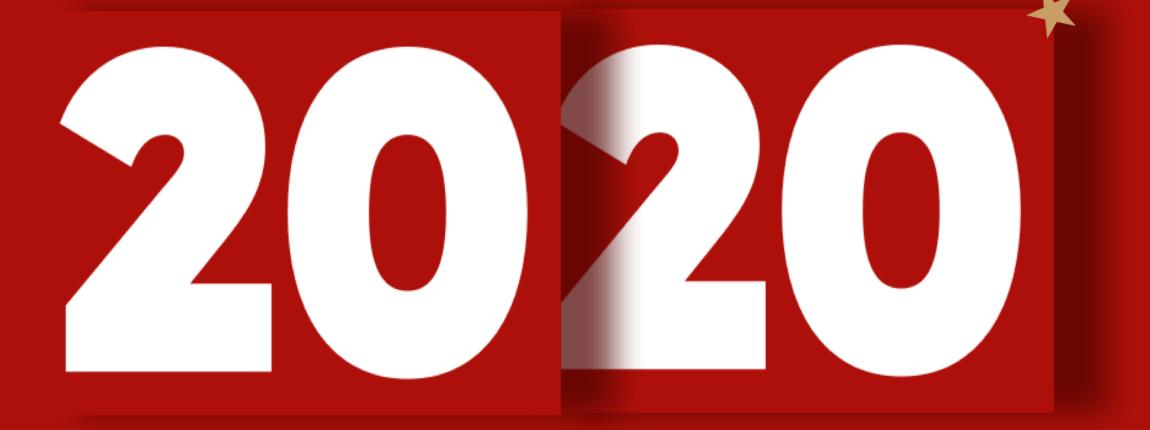

Christmas Calendar Workshop

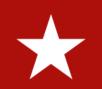

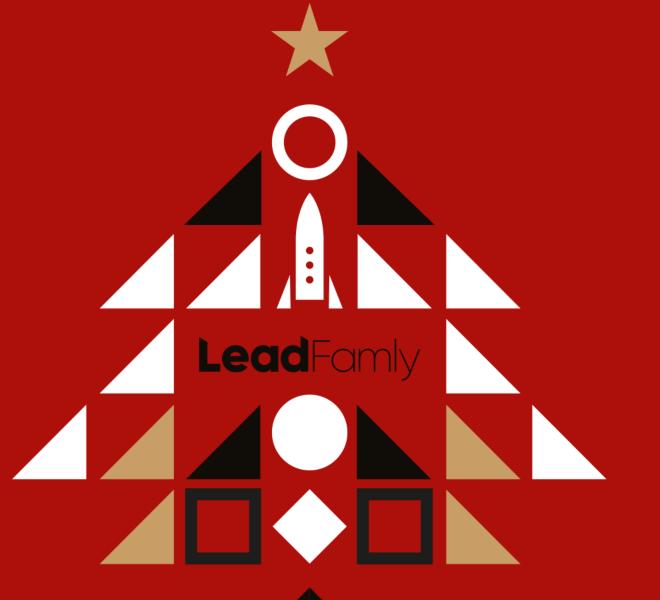

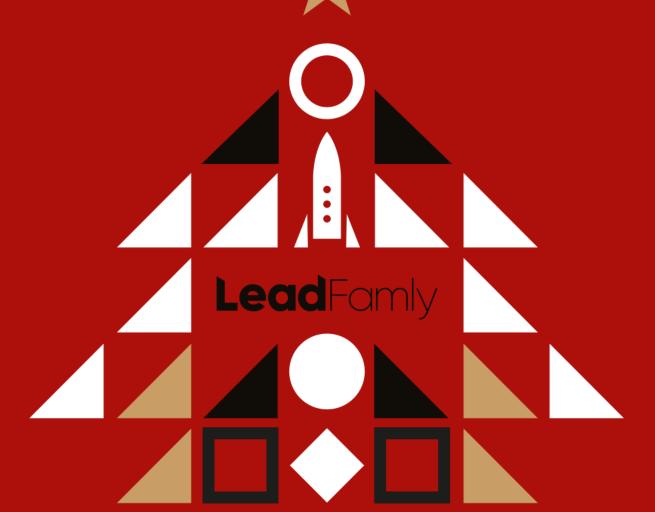

# Come & Build

Session + Consultation

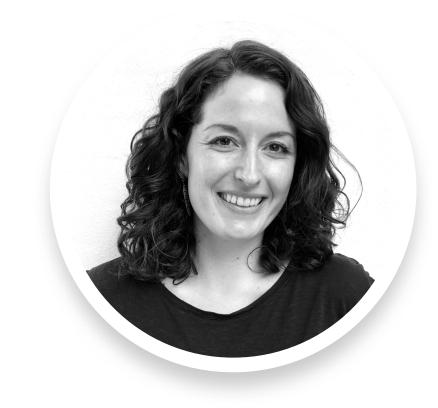

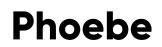

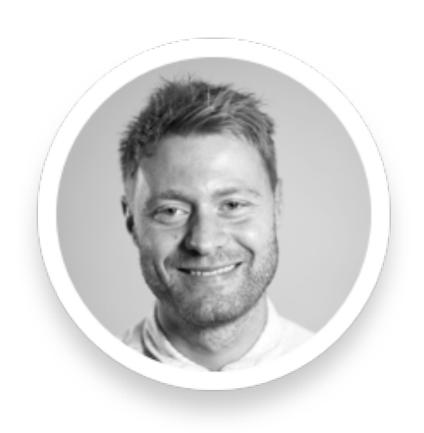

Niklas

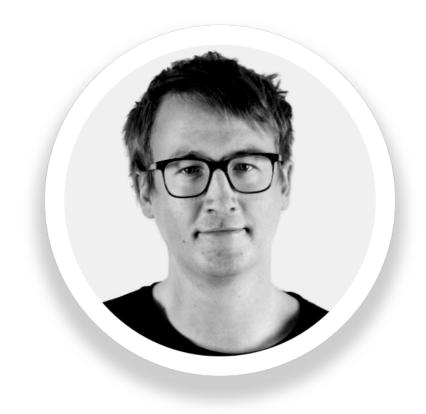

Ulrik

https://content.leadfamly.com/come-and-build-advent-calendar

## Agenda 06 October 2020

- Calendar refresher: graphics, prizes, best practice
- Tricky settings and how to handle them
- New features for your 2020 calendar
- Pre-launch campaign and go-live checklist

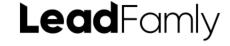

## Calendar oasics

- \_\_\_ Game settings: fields
- Calendar graphic, auto-generated doors
- Date-specific prizes

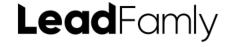

## Tricky settings

- Mobile door graphics
- Prize display: addon or under question
- Game flow and registration auto-submit
- --- #message# tag

## New er features

- \_\_\_ Single-door calendar
- Date controlled bulk prizes
- Action: go to flowpage, go to URL

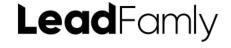

## Pre-dunch + 60 Live

- Pre-launch pop-up
- Pre-launch landing page
- Go-live checklist

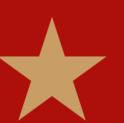

# Questions?

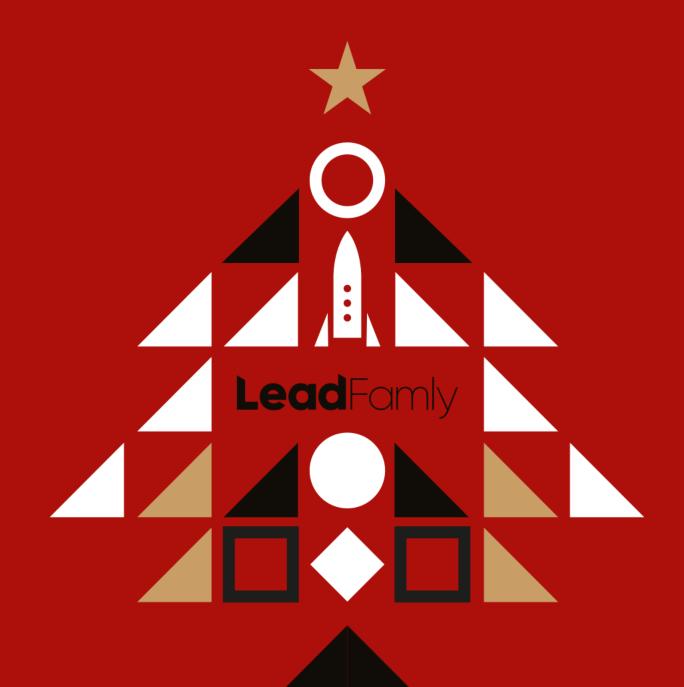

# Ready to build?

Book 1:1 consultation

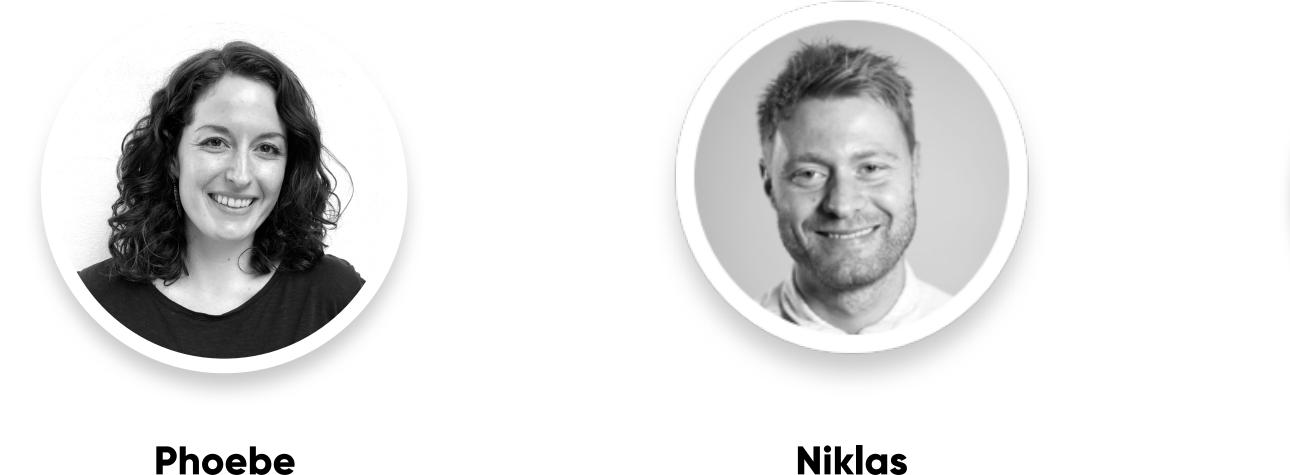

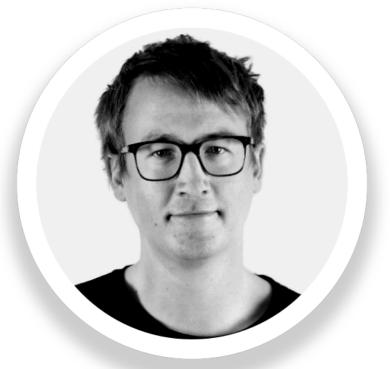

Ulrik

https://content.leadfamly.com/come-and-build-advent-calendar

# Thank you

The checklist can be downloaded from the webinar and will be sent out with the recording.

Want to try building a calendar but don't have any graphics yet? Request a graphics package by sending an email to

ual@leadfamly.com

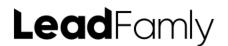